## **Understand Linux Components**

### Kill Bugs, and Fix Wasteful Code

### Klaas van Gend

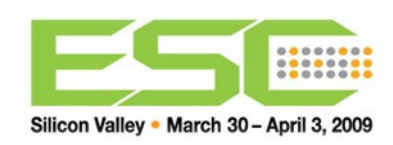

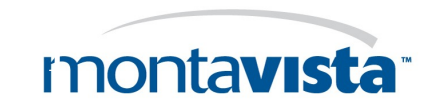

# **Agenda**

**E** "Linux" is not a single building block ■ Buy, Build, Borrow Deploy vs. Debug **Demo: Use GDB Lab: Kill a bug Power Management Blocks** ■ Demo: Powertop (Lab: Fix Wasteful Code) ■ When have you won?

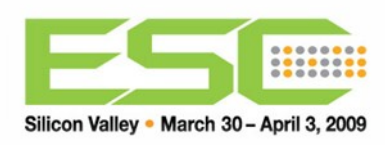

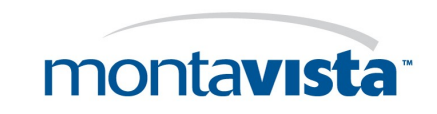

# **Linux Building Blocks**

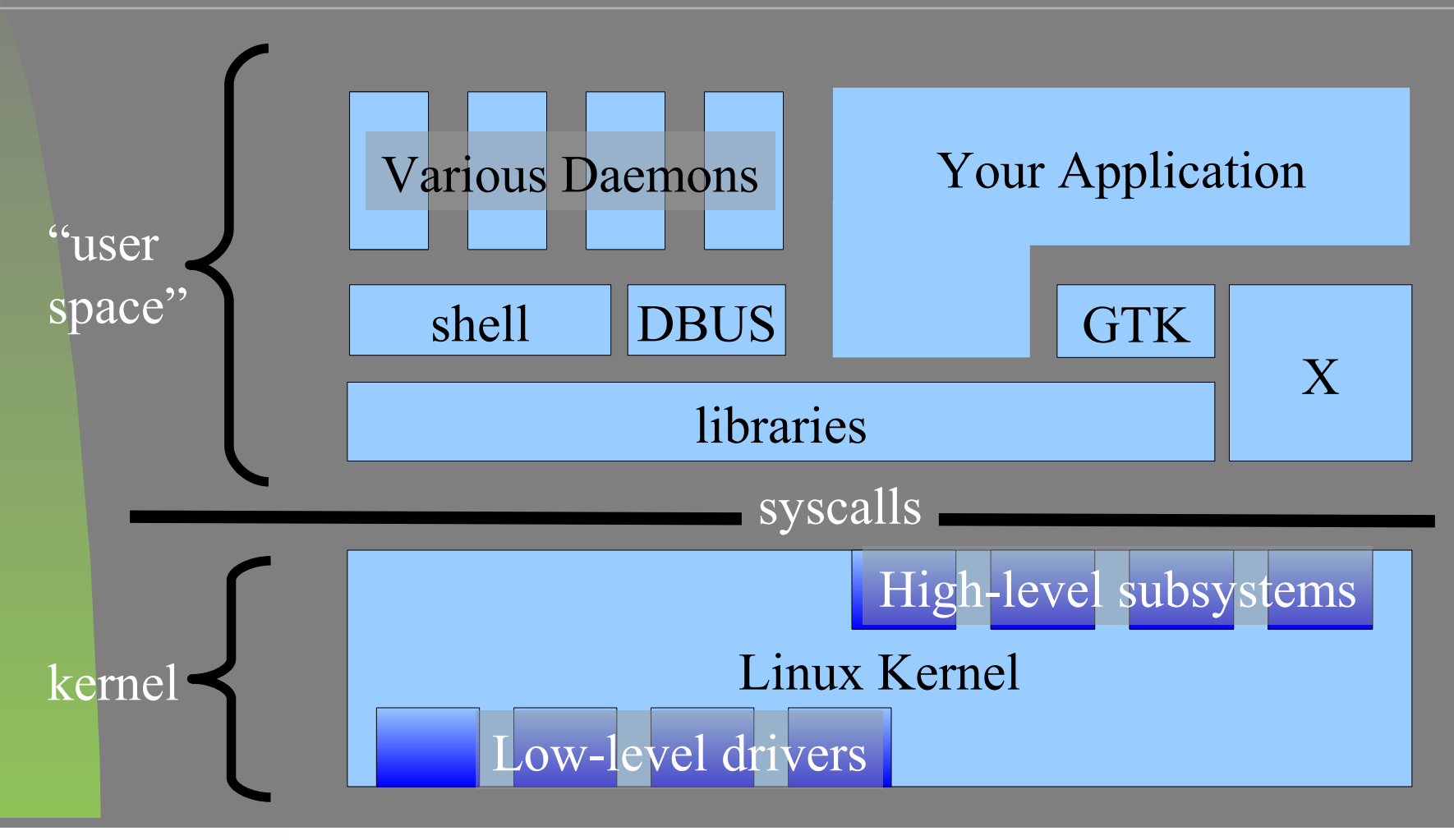

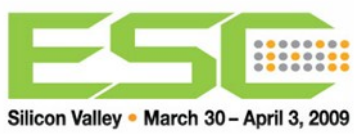

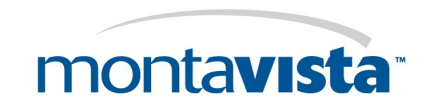

# **Everything is separate**

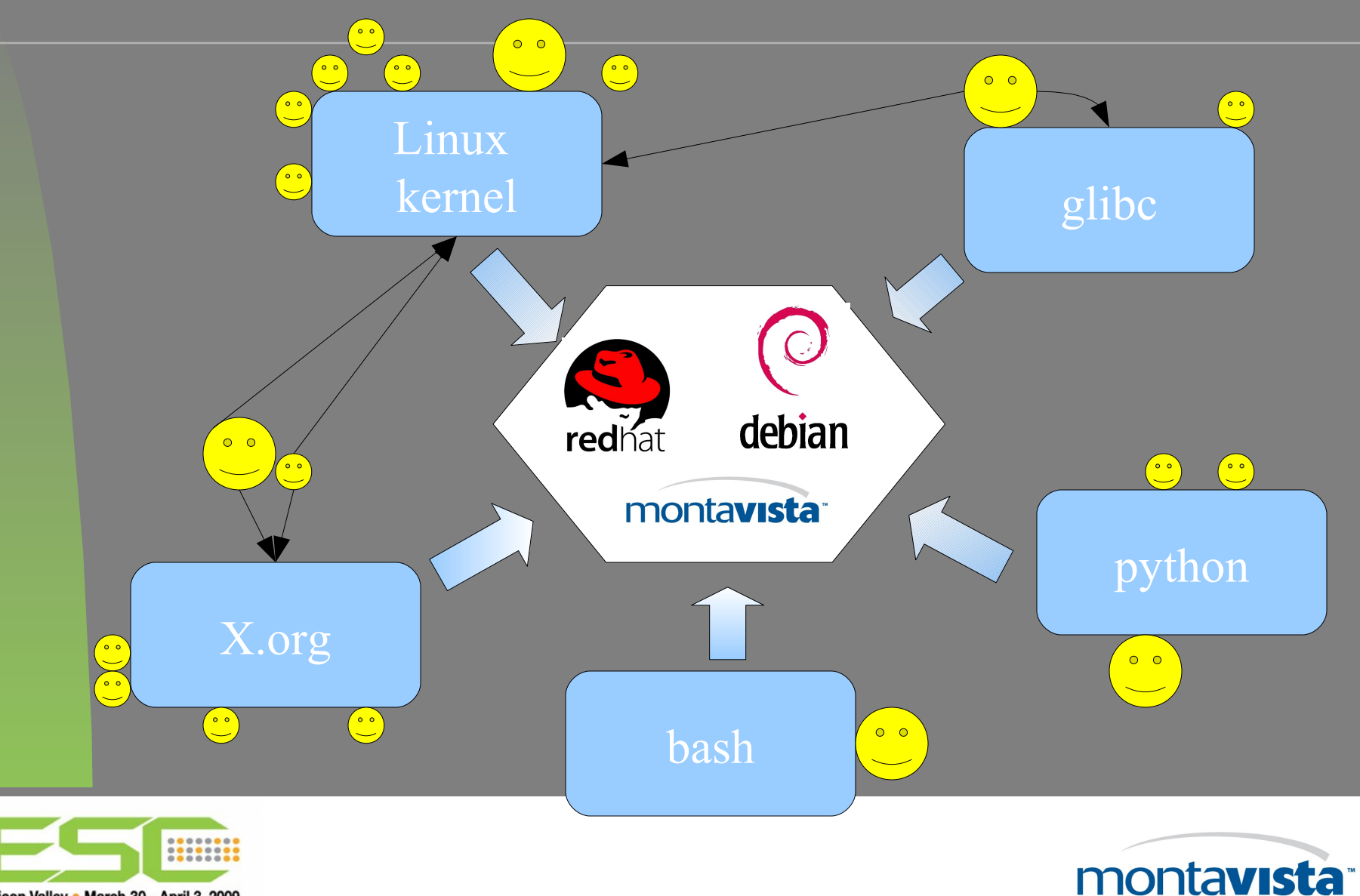

Silicon Valley · March 30 - April 3, 2009

# **Packages: Feature selections**

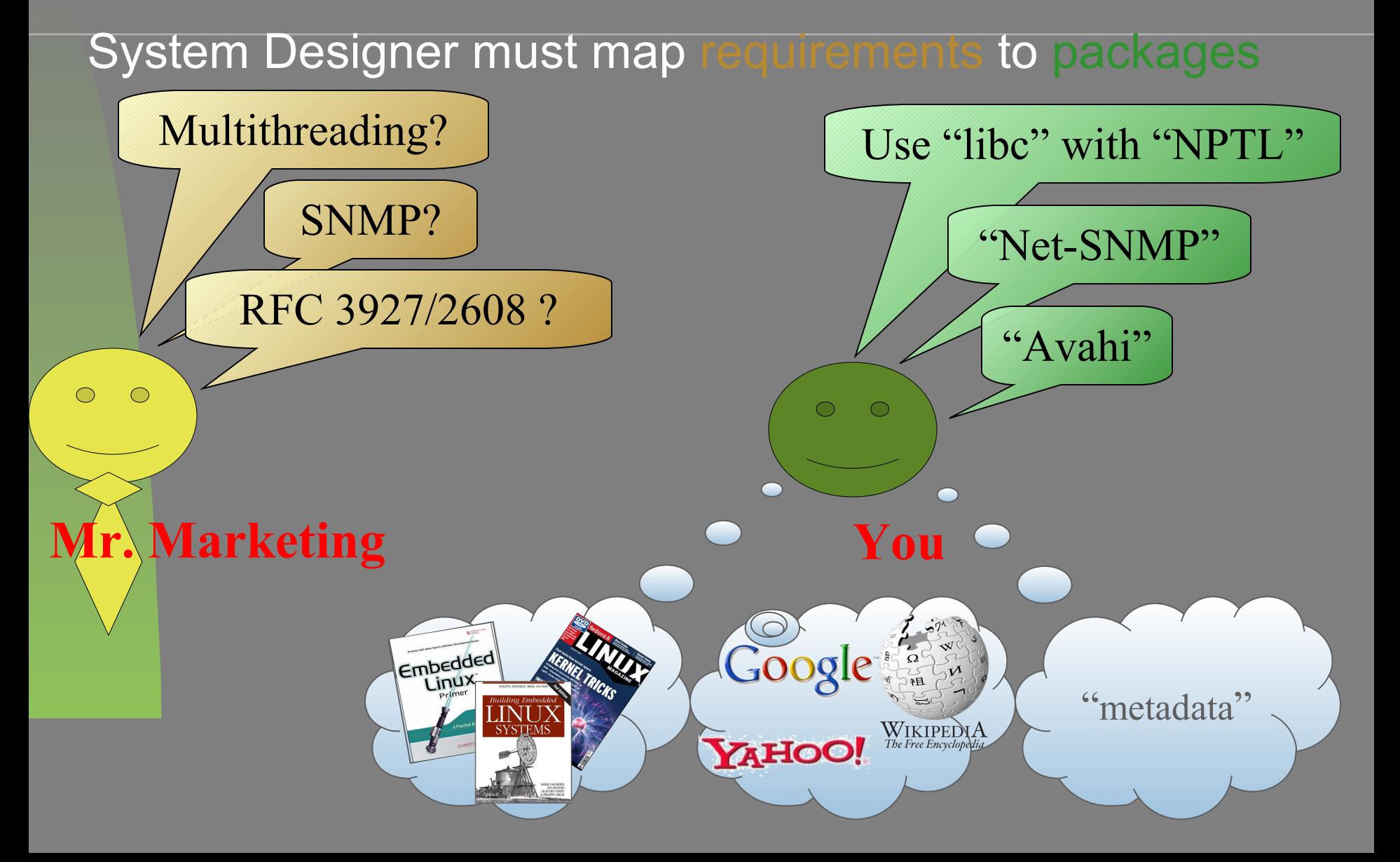

# **Build, Buy or Borrow?**

**What software packages to select? From which source?**

System Software is usually more than one application **Everything has been implemented before** Division between kernel space and user space Driver design – debugging, performance, licensing **Software Licensing** 

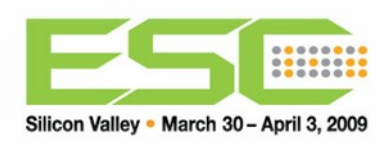

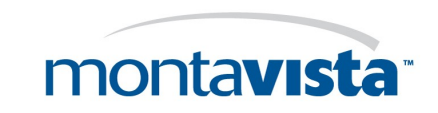

# **Layers & Libraries**

#### •**Imagine you need to download a web page...**

**#include <curl/curl.h> int main(void)**

 **CURLcode res; CURL \* curl = curl\_easy\_init();** 

 **curl\_easy\_setopt(curl, CURLOPT\_URL, "www.mvista.com"); res = curl\_easy\_perform(curl); curl\_easy\_cleanup(curl); return 0; }**

**#include <stdlib.h> int main(void) { system("/usr/bin/wget -O - " "www.mvista.com"); return 0; }**

•**Is this all?** •**Is this enough?** •**Is this correct?**

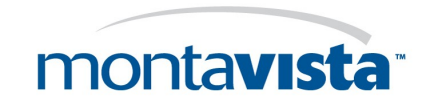

**{**

# **How to glue it together?**

- Once you have decided to use package X and Y How do they communicate?
- **System Design** 
	- System startup behavior?
	- SysV or BSD-like init?
	- Daemonize or not?
	- Remote update?

Do I want a shell?

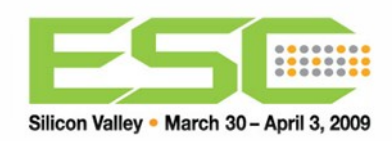

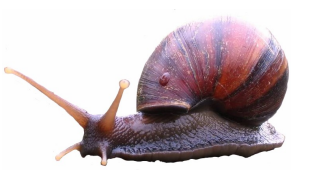

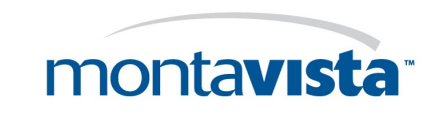

# **Debugging**

cond->start > first->end) turn 0:

The ranges of first and second do inter int firstStart = first->start, firstEnd =  $econd$  -  $\geq end$ :

 $int$  newStart = firstStart < secondStart ? int newEnd = firstEnd > secondEnd ? first

ompute the split-position for the re splitPosition = splitPositionForRy

e ranges overlap, we ca

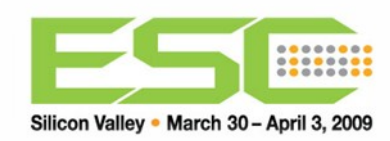

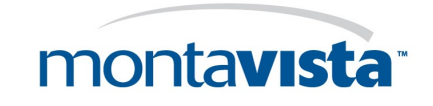

# **printf() / printk()**

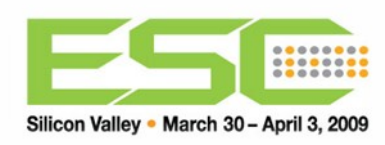

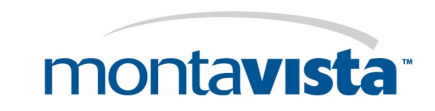

# **GDB - 1**

- **Understand code flow**
- **Inspect/modify variables**
- Set Breakpoints
- Set Watchpoints
- **View Backtraces**
- **Crash analysis**

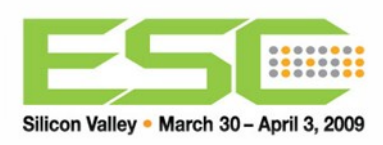

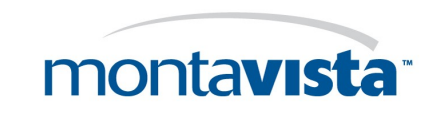

# **Demo: GDB / GDB TUI**

- *-tui or Ctrl-X A to start TUI*
- 'run' / 'start' / 'step' / 'next' / 'until'
- **break <file>:<nr> if <condition>**
- **info breakpoints**
- **print x**
- **print \*x**
- **display \*x**
- **disable 3**

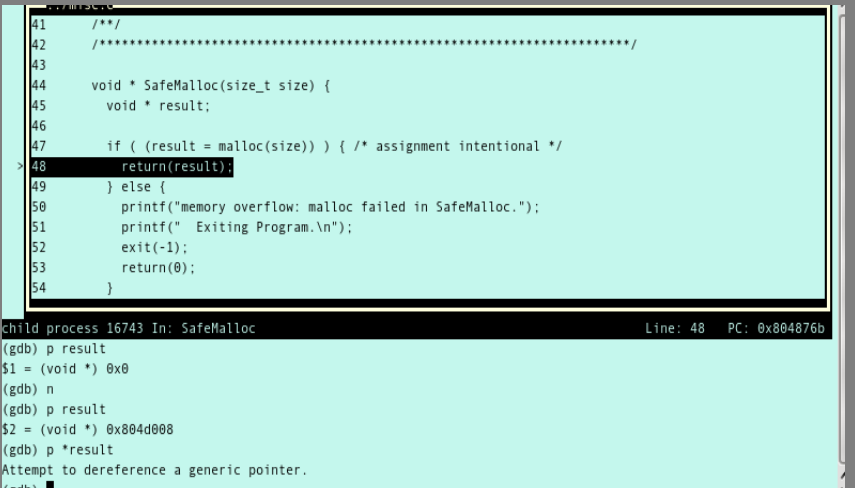

#### See "cheat sheet"

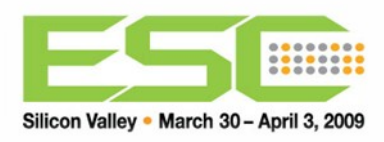

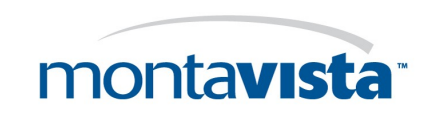

# **Disadvantages of GDB**

- *stdout* mixes with command view
- **Breakpoints halt the whole process**
- **Breakpoints halt the process only**
- Watchpoints are expensive
- GDB is big
- GDB requires symbol info

gdbserver

■ Not graphical → All and Burn and Burn and Burn and Burn and Burn and Burn and Burn and Burn and Burn and Burn and Burn and Burn and Burn and Burn and Burn and Burn and Burn and Burn and Burn and Burn and Burn and Burn a

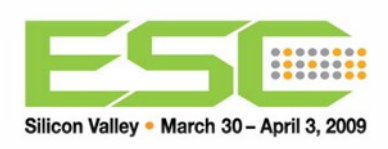

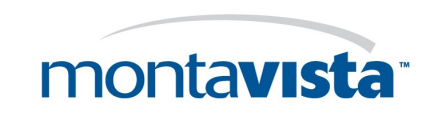

# **Demo: Red/Black tree**

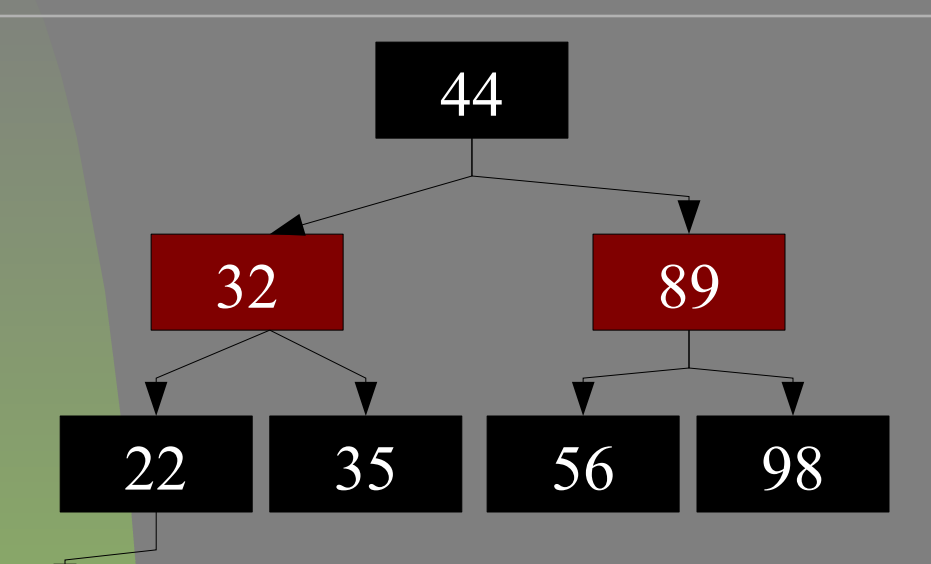

R/B tree

- **E** always balanced
- $\blacksquare$  log $_{\textrm{2}}$ (n)+1 levels deep
- Fast insert O(log N)
- Fast search O(log N)

**But...** is the implementation bad?

Let's check that (demo)

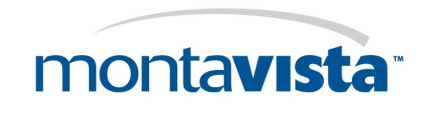

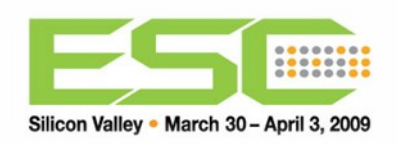

1

# **Lab assignment: preparation**

### Set the date of your board to today: **date -s 033003152009**

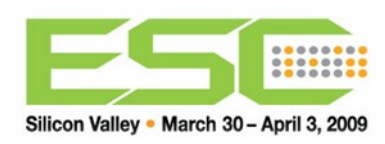

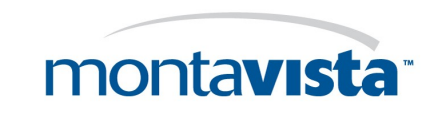

# **Lab assignment: Red/Black**

- Single step through the code
- **Look carefully at variables**
- $\blacksquare$  Find where the balancing fails
- $\blacksquare$  Fix it
- What is the maximum level now?

**Bonus: draw the tree** 

Steps: **cd /home/reblack gdb ./redblack set args myfile start step step step next**

**runheadless()** loads & prints the file **KVGLoadFile()** loads the file into the tree

edit file: **vi** or **nano**

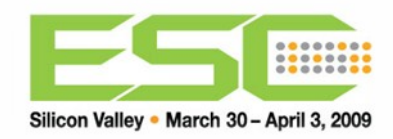

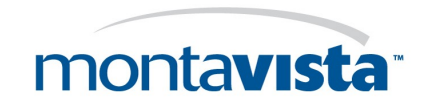

# **Demo: the lab assignment**

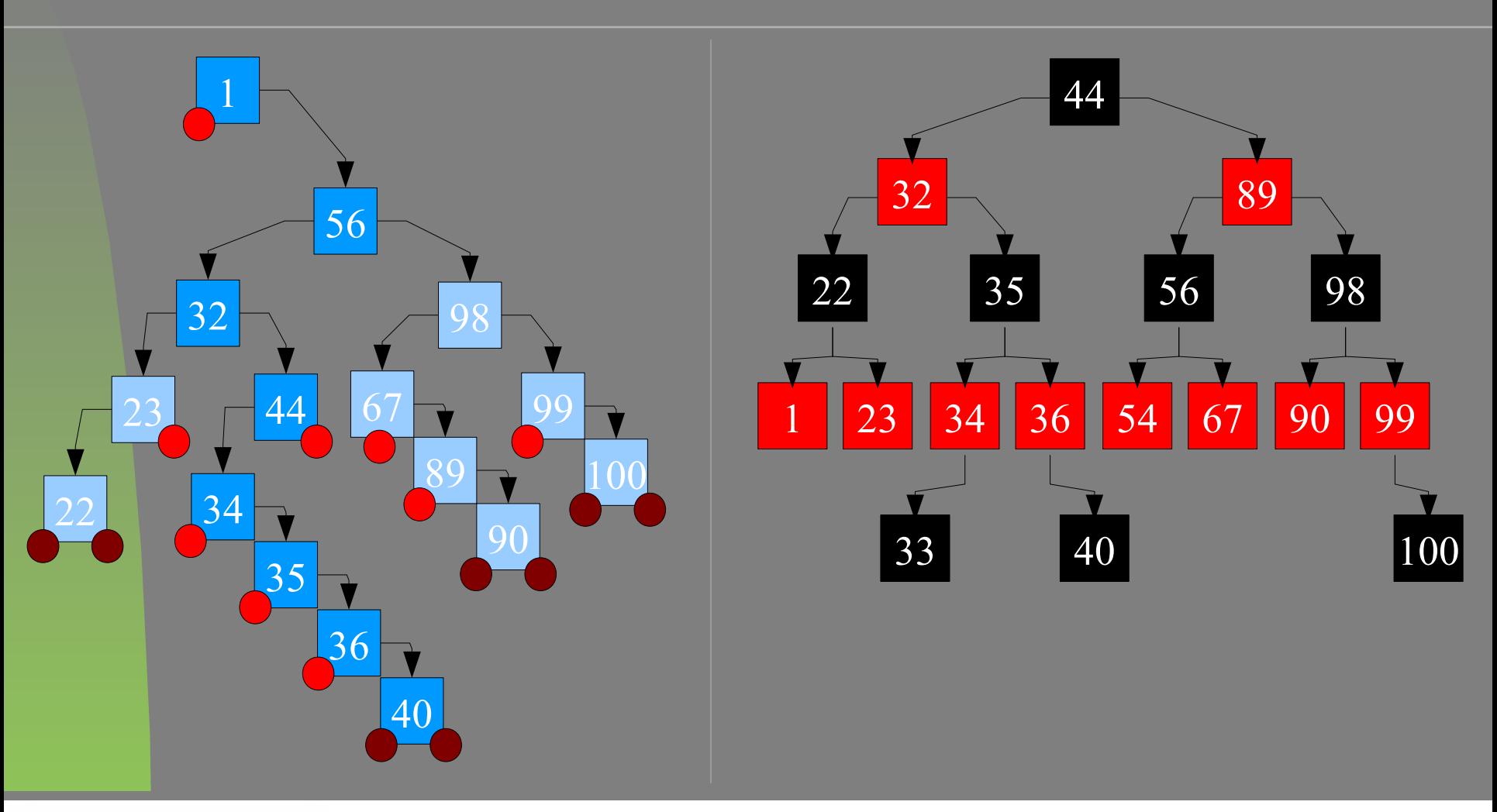

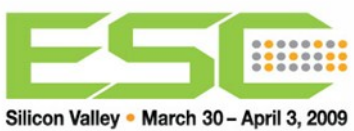

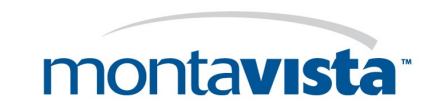

### **Power Management Building Blocks**

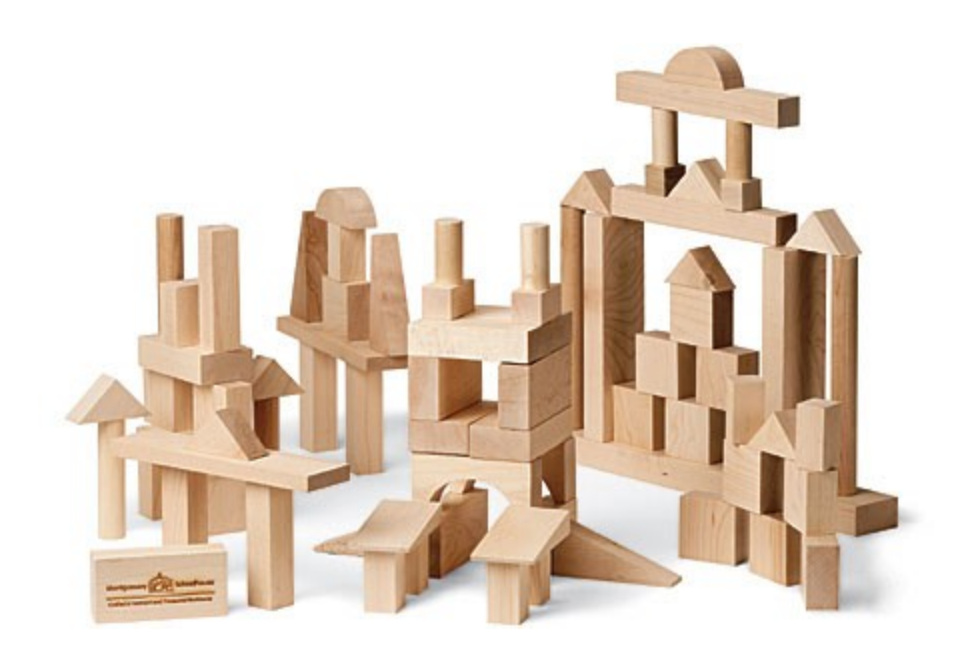

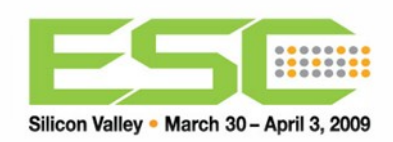

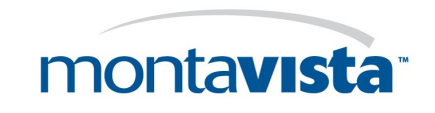

# **Power Management 101**

### Power management:

### is a **system level** design goal...

### *not* a software level design goal.

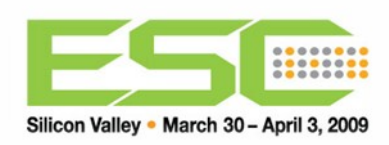

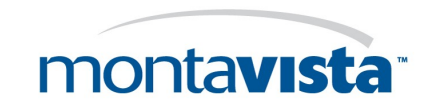

# **How we save power**

### Two big ways:

#### **Turn stuff off**

- Clock trees, caches, displays, radios, USB, memory, anything you can get your hands on.
- **Clock stuff down and power it at a lower voltage**
	- $\blacksquare$  P =  $CV^2f$  in CMOS
	- **Switching capacitance**
	- Voltage (which also relates to frequency)
	- **Frequency**

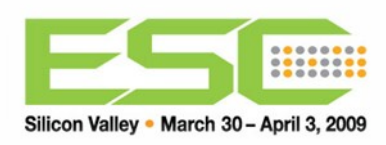

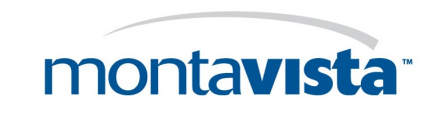

### **Five Step Homework Assignment**

- 1. Enumerate system devices
- 2. Determine degrees of power management freedom for each device
- 3. Identify constraints
- 4. Identify product use cases
- 5. Define power management policies

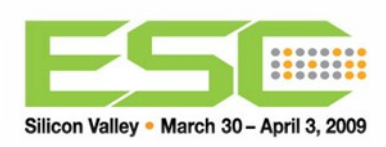

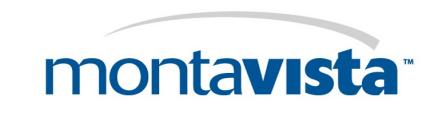

#### **From the user's perspective…**

### **how you turn** *on*

### **is as important as what you turn** *off!*

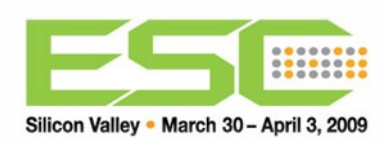

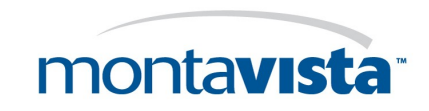

### **Define Power Management Policies**

Before we get into that we'd better learn what we can control and how we can control it

- Saving power while the CPU is *active*
	- Voltage and frequency scaling of the CPU using "cpufreq"
	- **Power Management-aware Drivers**
- Saving power while the CPU is *inactive*
	- **Idle scaling**
	- Dynamic tick
	- **Deferrable timers**
	- Mitigate wakeups using "PowerTop" and system tuning

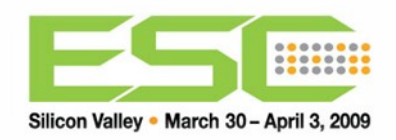

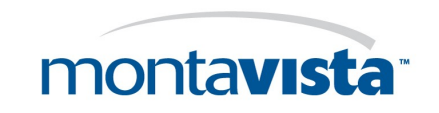

# **Stitching it together**

### **CPUfreq**

- Create a processor driver: √
- Define operating points:  $\sqrt{ }$
- Modify *standard drivers* to respond to CPUfreq notifications: √
- Select and configure the governor

#### **Power management aware device drivers**

- **Implementing power management in a device driver**
- Handling CPUfreq notifications in a device driver
- **Suspend/Resume hooks**
- Clock framework

#### $\sqrt{\ }$  = Implemented for you by MontaVista

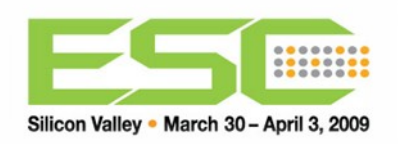

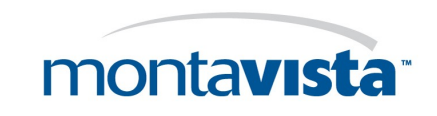

# **The processor driver**

Best to consult the kernel source code: Documentation/cpu-freq/cpu-drivers.txt

- cpufreq driver.name
- **C**pufreq driver.owner
- cpufreq\_driver.init
- cpufreq\_driver.verify
- cpufreq\_driver.[setpolicy|target]
- cpufreq\_driver.exit
- cpufreq\_driver.resume
- cpufreq\_driver.attr

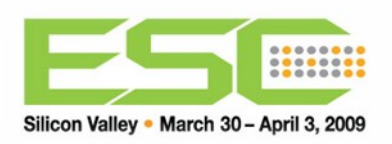

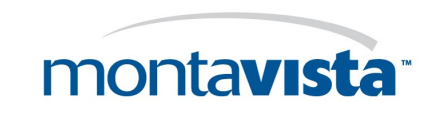

# **The Governor**

**Task:** Decide how and when to change operating points.

- **Four options provided:** 
	- **performance:** statically set highest power operating point
	- **powersave:** statically set lowest power operating point
	- **userspace:** permit any application running as root to set the operating point
	- **ondemand:** set the operating point based or current CPU usage

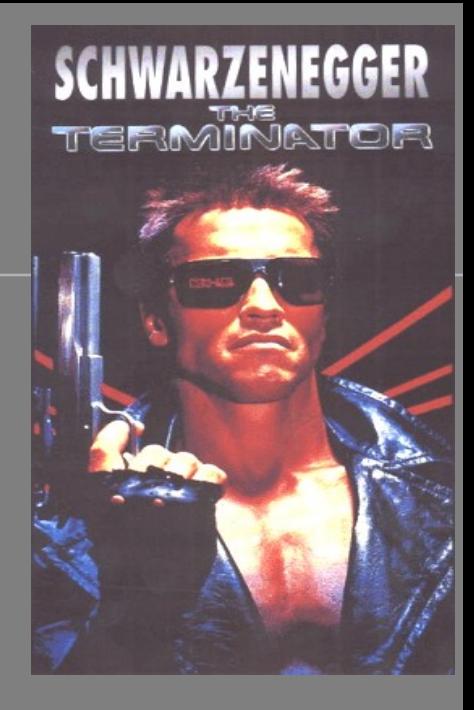

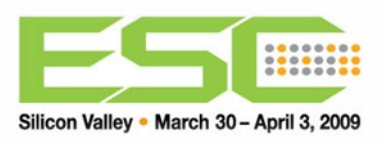

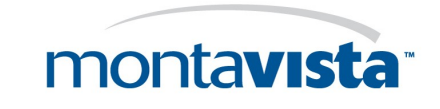

# **More on the** *ondemand* **Governor**

- Works by altering the operating point to *minimize idle time*.
- **Lots of control knobs:** 
	- sampling\_rate
	- sampling\_rate\_max
	- sampling rate min
	- up threshold
	- powersave\_bias
	- ignore\_nice\_load

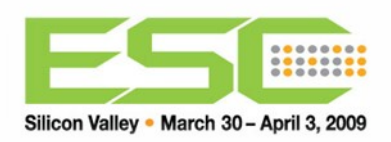

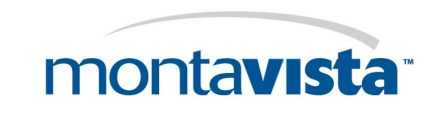

### **Making Drivers Power Management Aware**

### Three areas to focus on:

- **Wise power management: minimizing power** usage of the driver in regular operations
	- Staying "off" between close() and open()
	- Staying "off" if the transceiver/PHY indicates no connection
	- **Gating off unused clocks**
	- Switching off unused power
	- Using lower voltages
- System sleep: Preparing the driver to respond to system wide low-power sleep requests
- Responding to cpufreq notifications

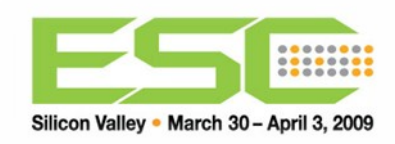

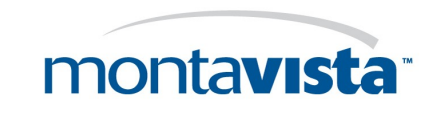

# **System Wide Sleep**

- Create a **struct platform\_driver** in your driver
- Register the platform driver
- **Implement driver** specific suspend and resume functions
- Use /sys/power/state as a test interface

```
#include <linux/platform device.h>
```

```
static struct platform driver sample driver = {
  .suspend = sample driver suspend,
  .resume = sample driver resume,
  .driver
            =.owner = THIS MODULE,
    .name = "sample driver",
 \},
\cdot
```
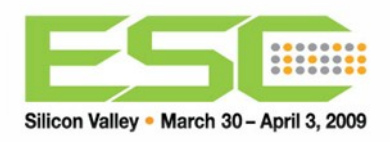

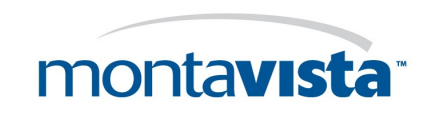

# **cpufreq Notifications**

Your driver can register with cpufreq to get notified of power events:

- **CPUFREQ\_PRECHANGE**: sent immediately before a new operating point is set
- **CPUFREQ\_POSTCHANGE**: sent immediately after a new operating point is set
- **CPUFREQ\_RESUMECHANGE**: sent if the cpufreq subsystem determines that an operating point was changed during system suspend

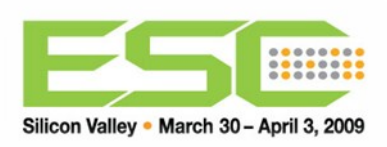

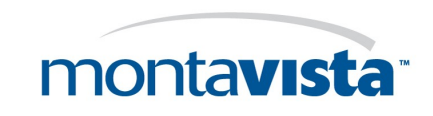

# **Define Power Management Policies**

Before we get into that we'd better learn what we can control and how we can control it

### ✔ Saving power while the CPU is *active*

- $\vee$  Voltage and frequency scaling of the CPU using cpufreq
- Power Management-aware Drivers

### **Saving power while the CPU is** *inactive*

- **Idle scaling**
- Dynamic tick
- **Deferrable timers**
- Mitigate wakeups using PowerTop and system tuning

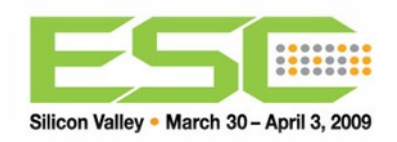

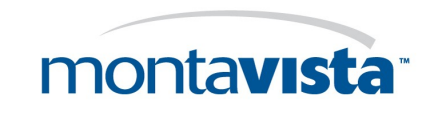

# **Saving power during idle**

- **Idle Scaling: Reduce power consumption during idle** periods
	- If you've done cpufreq well, you've got the job done already!
- **Dynamic Tick: coalescing ticks to avoid unnecessary** wakeups

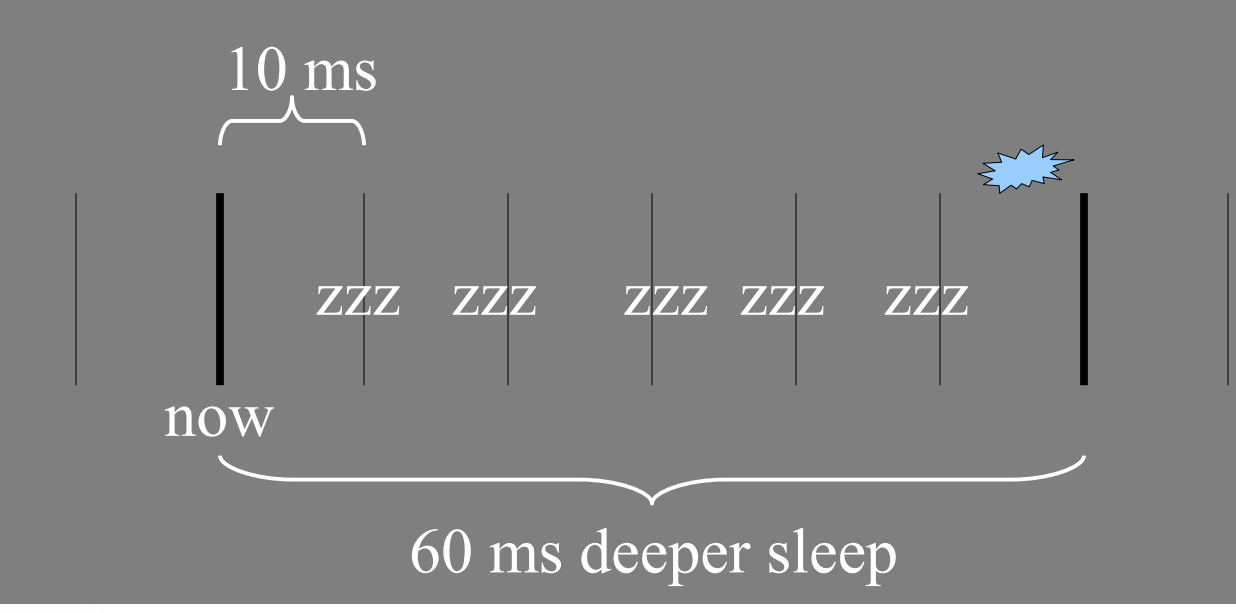

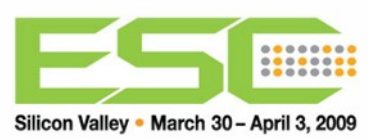

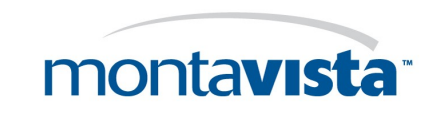

# **Deferrable Timers**

- API so that drivers can notify the kernel that the timer wakeup is needed but that the precise time of the wakeup is flexible.
- Use init timer deferrable()
- **Example usage: flashing LED that indicates an email has arrived**

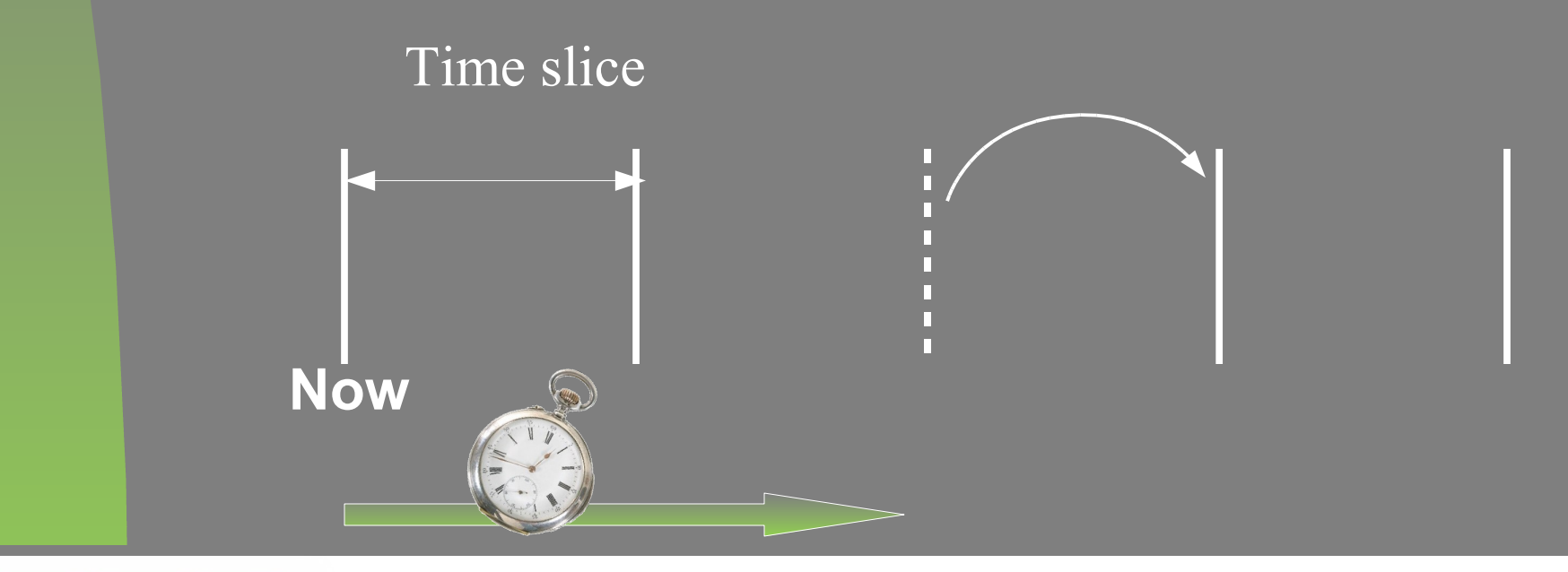

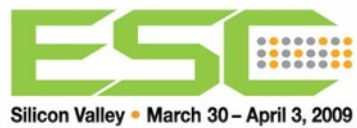

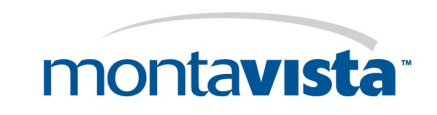

# **Are we finished now?**

### Let's assume you finished your kernel stuff…

### **Question: What about applications and other stuff you didn't write???**

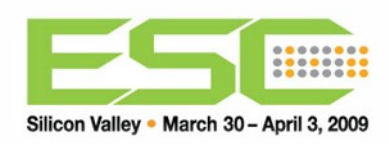

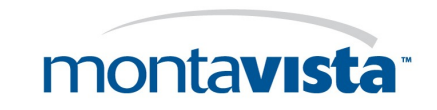

### **Demo: hunt power waste using PowerTop**

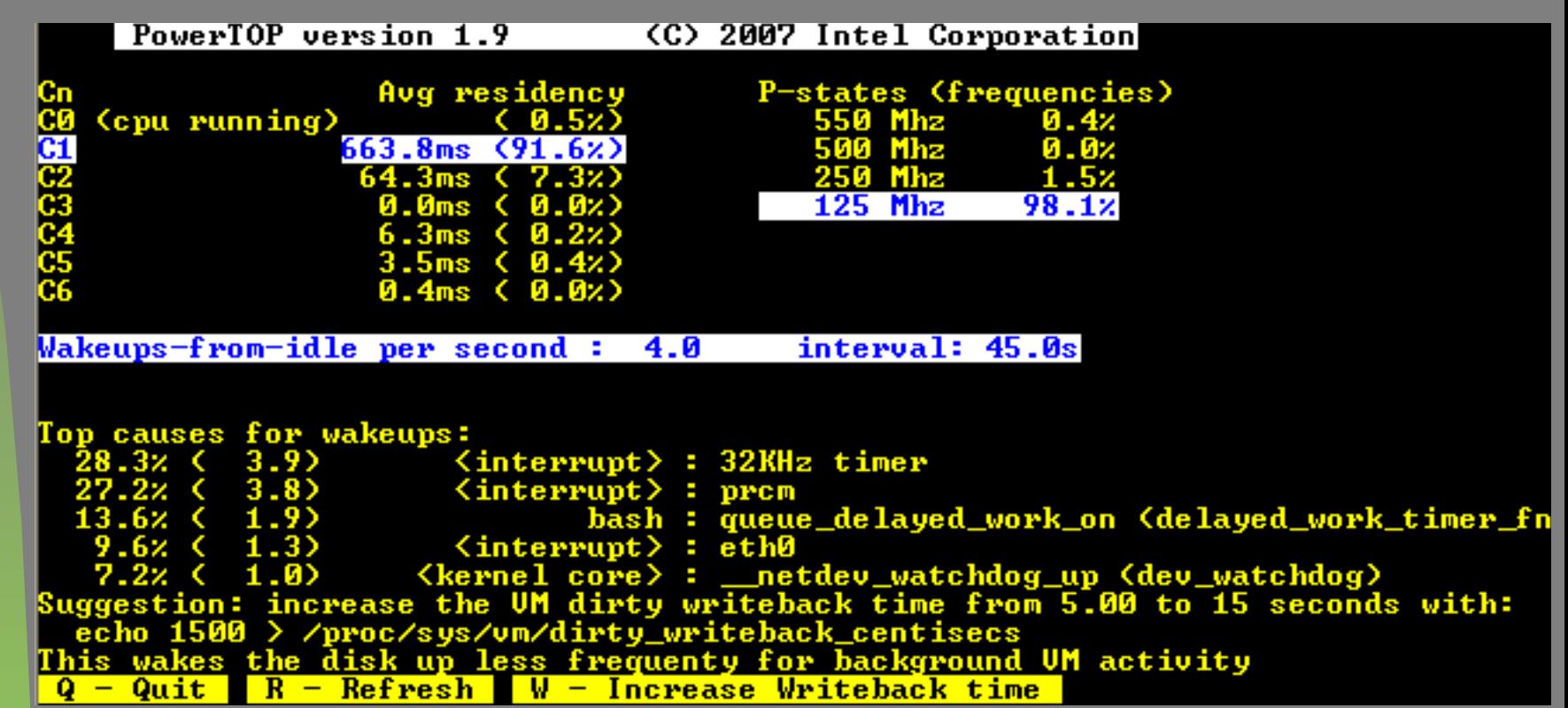

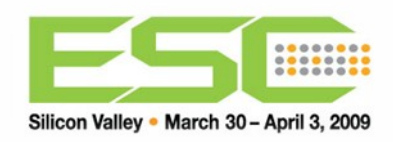

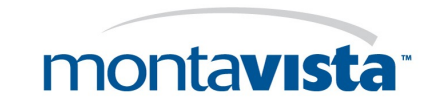

# **Recommended Reading**

 **Benchmarking of Dynamic Power Management Systems** Frank Dols CELF Embedded Linux Conference 2007, Santa Clara

Linked from http://www.mvista.com/power

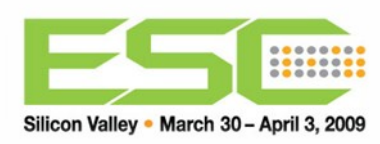

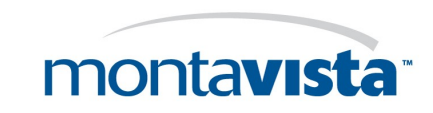

# **Free for the asking...**

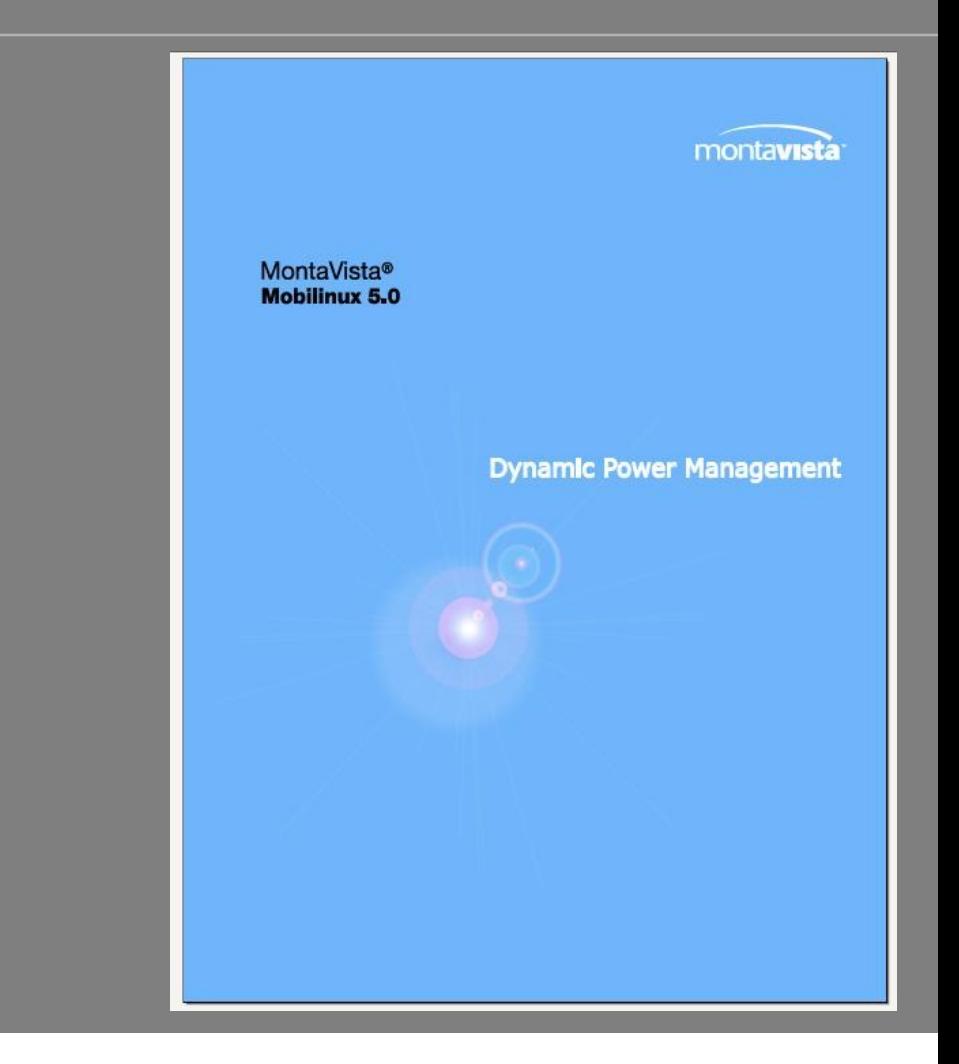

**http://www.mvista.com/power**

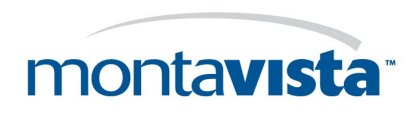

# **Lab: let's hunt!**

A daemon runs in /drop

files put in there will be SHA1-checksummed

The daemon is using the (fixed) redblack code But there are two things wrong...

■ What are they?

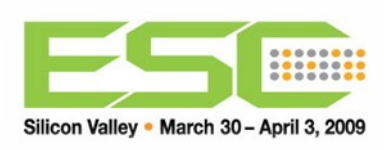

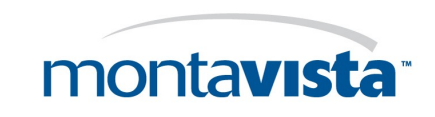

# **The sha\_daemon problems**

```
for(;;)
{
select(0, NULL, 
NULL,
    NULL, &tv);
…
Getthetime();
}
```
**Select()**

■ Wakes up every time tick...

```
Getthetime()
```
**Doesn't exactly work** as advertised, either :-)

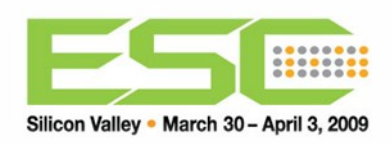

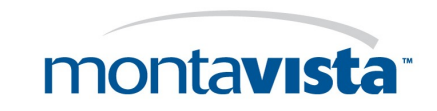

# **Summary**

**Example 1 Linux system design isn't trivial** 

- Many building blocks
- Even more blocks when you want to debug
- **Debugging is useful**
- **Power management is not trivial either** 
	- But doable as many Linux cell phones prove
	- Use **powertop**
	- **Toy with Governors**
- **Don't forget to have fun!**

**Klaas.van.Gend@mvista.com**

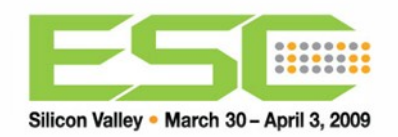

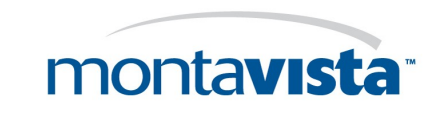